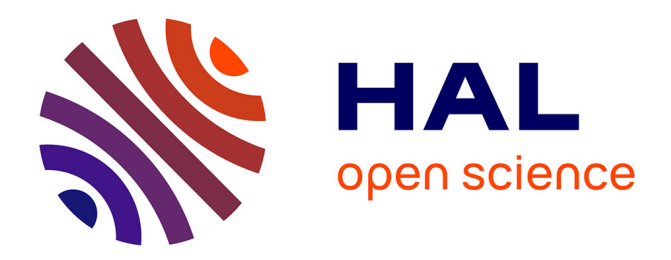

## **Du Texte Latin à la Concordance Imprimée** Philippe Fleury

## **To cite this version:**

Philippe Fleury. Du Texte Latin à la Concordance Imprimée. Computers and the Humanities, 1986, Activities in France. Part II, 20 $(4)$ , pp.239-245. hal-03012950

## **HAL Id: hal-03012950 <https://hal.science/hal-03012950>**

Submitted on 18 Nov 2020

**HAL** is a multi-disciplinary open access archive for the deposit and dissemination of scientific research documents, whether they are published or not. The documents may come from teaching and research institutions in France or abroad, or from public or private research centers.

L'archive ouverte pluridisciplinaire **HAL**, est destinée au dépôt et à la diffusion de documents scientifiques de niveau recherche, publiés ou non, émanant des établissements d'enseignement et de recherche français ou étrangers, des laboratoires publics ou privés.

**VOLUME 20, NO. 4**<br>OCTOBER-DECEMBER 1986

**ISSN 0010-4817** 

# Computers **AND THE** umanities

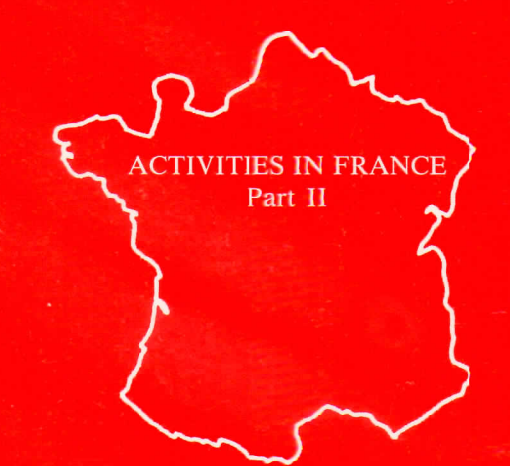

PARADIGM PRESS, INC. **OSPREY, FLORIDA 33559** 

Computers and the Humanities 20 (1986) <sup>o</sup>Paradigm Press, Inc.

## Du Texte Latin à la Concordance Imprimée

#### Philippe Fleury

Summary: The development of the technique of laser printing opens new ways for the writing of concordances to Latin texts, by means of electronic data processing. It is indeed possible to obtain as good a quality of printing as with traditional typography, even for a very important number of characters, which is always the case with concordances. A first step to obtaining perfection in thé format of thé final document consists in collecting data carefully and programming the software so as to provide scholars with a tool that will really facilitate their researches. Although the cutting out of the "useful context" is a very difficult problem to solve when using computers, as many data (punctuation, capital letters, diacritic signs.. . ) as possible can be collected from the very beginning. These data will then make the text provided for each keyword more compréhensible. The programming must obviously be improved to take all the collected data into account. The reader of a concordance produced in such a way will hâve at his disposai a text easy to read not only because of its typographie quality, but also because of ail its information on référence, punctuation, lemma, manuscript tradition; also he will be able to find in appendices pertinent frequency lists, lists of names and ail sorts of lexical, morphological, syntactical information according to the work involved in the data collecting and programming.

Lorsqu'en Europe, sous l'impulsion du L.A.S.L.A.<sup>2</sup> de Liège, les techniques informatiques commencèrent d'être appliquées aux langues an-

*Philippe Fleury is with thé Centre d'Etudes et de Recherches pour l'Antiquité of thé University of* Caen.<sup>1</sup>

ciennes, le domaine de la concordance connut une certaine désaffection. Ce fut mène l'objet d'un débat animé, dont la *Revue des Eudes Latines<sup>3</sup>* s'est faite l'écho, entre Louis Delatte, directeur à l'époque du L.A.S.L.A. et "promoteur" des indices informatisés, et Pierre Grimal, défenseur des concordances traditionnelles et éditeur lui-même de concordances de Sénèque.4 En fait le fond du débat n'a jamais porté sur une opposition proprement dite entre index et concordance: li supériorité de la concordance, présentant les mots à l'intérieur de leur contexte, sur l'index qui ne donne que les références est théoriquement indériable.<sup>5</sup> La question est de savoir s'il est possible et ntéressant d'informatiser le travail d'élabcration d'une concordance.

Une des premières concordances informatisées publiées sur un texte latin fut celle de Tite-Live par D.W. Packard.6 Diversement accueillie dans le monde des latinistes, on la recornut comme un document utile pour la recherche lirienne, mais on lui reprocha l'absence de lemmatistion et surtout l'extrême confusion de la présentation. Devait-on pour autant condamner définitivement toute perspective d'informatisation dans le domaine des concordances?

Depuis 1975 j'ai travaillé sur cette question pour faire en sorte que les reproches fai;s jusqu'ici aux publications informatisées devienrent sans fondements. Mes efforts ont porté dans trois directions: —modernisation des moyens de saisie des textes et

des possibilités de mise à jour des fichiers. —affinage de la programmation pour prendre

en compte le plus grand nomb'e possible de paramètres dans la constitutioi de la concordance (notamment en ce qui concerne la lemmatisation)

IWKK .

—utilisation des techniques de l'impression laser pour offrir une présentation rivalisant avec l'imprimerie traditionnelle.

**I. Saisie des Textes et Mise à Jour des Fichiers** II m'a parut nécessaire d'offrir au lecteur, dans le document final, une image absolument fidèle du texte de référence, en respectant non seulement la typographie (majuscules-minuscules7.. . ) et la mise en page (pour les textes en vers notamment), mais aussi tous les signes de ponctuation simples (virgules, points-virgules, points. . . ) ou complexes (parenthèses, guillemets... ) ainsi que les signes diacritiques. Le lecteur de notre concordance de Vitruve, par exemple, peut reconnaî tre aussi bien au niveau des formes, du contexte, que des lemmes, les mots qui posent un problème de tradition manuscrite, celui de la concordance de Cyprien peut distinguer immédiatement les mots ou les passages considérés par les éditeurs du *Corpus Christianorum* comme des citations bibliques.

Ce souci de fidélité a pour contre-partie une complexité plus grande de la saisie des textes et de la mise à jour des fichiers: il ne s'agit pas seulement d'enregistrer les uns à la suite des autres les mots d'un texte, il faut aussi tenir compte de tous les éléments qui nous permettront une restitution exacte de l'édition de référence. Pour faire face techniquement à ces problèmes, j'ai mis au point un système d'intercommunication entre les microordinateurs du C.E.R.L.A.,8 l'ordinateur moyen du Centre de Calcul de l'Université de Caen9 et la puissante configuration du C.I.R.C.E. d'Orsay.<sup>10</sup> Cette interconnexion me permet de concilier à la fois des impératifs d'économie (l'exploitation des micro-ordinateurs nécessite de faibles crédits de fonctionnement), de rapidité (la connexion en ligne directe avec le centre de calcul de notre université nous donne immédiatement accès à de puissants logiciels à partir des micro-ordinateurs transformés en terminaux) et de puissance (le C.I.R.C.E. nous offre toutes les capacités de calcul et de stockage mémoire dont nous pouvons avoir besoin). En effet les fichiers que nous manipulons sont parfois assez volumineux: pour la concordance des *Traités* de Cyprien, par exemple, le fichier de départ représente 6.311.760 caractères, le fichier d'impression 12.308.400. Il est donc plus intéressant pour nous d'utiliser, à la limite de leurs possibilités, d'abord nos micro-ordinateurs, ensuite

l'ordinateur de Caen et en dernier lieu le C.I.R.C.E. Nos données smt stockées au C.I.E.C.E. sur bandes magnétiques, mais la saisie et les nises à jour sont préparées sur micro-ordinateurs, avec un logiciel de traitement de texte. J'ai écrit ur programme de mise à jour en ?LI permettant d'effectuer en temps différé (batch) les corrections sur bandes magnétiques.

Il faut ajouter que l'utilisation *ai* MINITEL11 me permet, comne à n'importe quel chercheur, d'intervenir à tout noment et à partir de n'importe quel local muni d'me pris téléphonique, sur mes fichiers, soit pour les interroger, soit pour les traiter directement, sait enfin pour contrôler l'exécution des programmes. Cette innovation, à mon avis très importante pour nos disciplines, dérruit l'argument de ceux qui envisageaient l'infornatique comme un instrument éservé à quelques privilégiés en raison du coût etde la rareté des appareils.

#### **II. La Programmation**

Une fois le texte saisi avec toutes les indications complémentaiies dont je viens de parler, il s'agit de le traiter pour obtenir la concordance. J'aurais pu utiliser un programme KWIC (KeyWord In Context), comme i en existe depuis bngtemps dans beaucoup de Centres de Calcul. Ce programme aurait présente toutes les formes du texte classées en ordre alphabétique avec un contexte paramétrable *ivant et après le mot*,<sup>12</sup> mais il m'a paru nécessaiie d'aller plus loin et d'écrire moimême des programmes exactement adaptés aux textes latins etaux exigences de notre discipline.

Aller plus lon signifie lemmatiser les formes, adopter le sysième de référenciation usuel (qui n'est pas toujours le plus cohérent ri le plus logique informatiquement parlant...) pour l'auteur traité, délimiter le plus intelligemment possible le contexte, calculer lesfréquences en tenait compte de la tradition manuscrite, mai triser totalement la mise en page.

#### 1. *La lemmat'satisation*

L'intérêt de ia lemmatisation n'est pas à démontrer,13 sirtout pour une langue telle que le latin. Il s'agit cependant d'un traval long et délicat pour le philologue auquel l'ordinateur n'apporte qu'une assistance. Nous utilisons pour cela le programme delemmatisation de Liège<sup>14</sup> qui analyse automatiquement un grande nombre de

formes et propose un choix de solutions pour les autres. Deux reproches ont été faits à la lemmatisation de Liège. Ils concernent d'une part le choix du dictionnaire de référence: le *Lexicon Totius Latinitatis* de Forcellini, ouvrage vieilli et peu utilisé aujourd'hui (il est pourtant le seul complet à ce jour), d'autre part l'utilisation d'indices numériques pour distinguer les homographes; il est évident que pour un lecteur qui ne dispose pas des codes d'analyse du L.A.S.L.A. la distinction entre ET 1 et ET 2 ou entre SVSPICIO 1 et SVSPICIO 2 n'est pas immédiatement déchiffrable.

Pour remédier à cela j'ai conçu un lexique de transformation des lemmes qui remplace certaines graphies du Forcellini15 (par exemple ADSVM au lieu de ASSVM, INQVAM au lieu de INQVIO... ) et qui substitue aux indices numériques des indications plus claires (ET *(adu.* )" et "ET *(ami.) "* au lieu de "ETl" et "ET 2"; "SVSPICIO, onis" et "SVSPICIO, ère" au lieu de "SVSPICIO l" et "SVSPICIO 2"). Un programme PLI effectue la transformation automatiquement.

#### *2. La référenciation*

Chaque mot cité dans la concordance doit pouvoir être localisé très précisément dans le texte de référence. Or notre discipline connaî t divers types de référenciation suivant les auteurs et suivant les oeuvres: par livres, chapitres et paragraphes, par chapitres et lignes, par livres et vers etc. Certaines oeuvres comportent une préface, d'autres non. A l'intérieur d'une même oeuvre, un livre peut avoir une préface et le suivant non, etc. J'ai donc été amené à écrire un programme PLI tenant compte de tous ces paramètres et susceptible d'être modifié lorsque de nouveaux cas de figure se présenteront.<sup>16</sup>

Ainsi nos concordances ont une référenciation semblable à celle de nos dictionnaires usuels, avec la même précision qu'une référenciation transcrite "manuellement."

#### 3. *La constitution du fichier concordance*

Un élément essentiel dans la constitution d'une concordance est le choix du "contexte utile" que l'auteur proposera pour accompagner chaque l'orme. Disons-le clairement tout de suite, jamais la machine ne pourra rivaliser avec le philologue dans ce domaine: d'un point de vue informatique, il <sup>s</sup>'agit donc de faire le mieux possible en proposant un contexte à la fois suffisammentlong pour être utile et sans mots superflus pour ne pas charger la présentation. C'est une question difficile, mais elle l'est aussi pour le philologue qui travaille manuellement. En effet ou bien le lecteur delà concordance sera intéressé par les associations de mots et alors un contexte restreint lui sera sufffeant, ou il s'attachera à la sémantique et dans ce cas, c'est parfois une page qu'il faudrait résumer jour éclairer le sens d'un mot.

Les concordances de textes latins publiées à l'aide de moyens informatiques on: généralement recours à deux solutions simples: peur les textes en prose, le contexte est délimité par 1< longueur de la ligne d'impression (la forme étant placée au milieu), pour les textes de poésie, lecontexte choisi est souvent le vers. L'inconvénient de la première solution est d'offrir une présentation trop massive, encombrée de mots inutiles. La seconde solution est certes satisfaisante pour les nots placés en milieu de vers, mais elle conduit à des aberrations pour les mots placés en début ou en fin de vers.<sup>17</sup>

Pour les textes en prose j'utilise donc comme limites du contexte les signes choisis par l'éditeur lui-même pourmarquer les unités de sens, c'est-àdire la ponctuation "forte" (./!/?/;). Jamais je ne fais "descendre" ou "monter" le contexte après ou avant une ponctuation forte. Si cette solution ne permet pas de résoudre la question du contexte minimal, elle permet au moins d'obtenir une présentation plus aérée, sans mots assurément superflus. Je centre la forme au mileu de la ligne d'impression, puis je donne un contexte à droite et à gauche, en lui fixant pour limite naximale la longueur de la ligne d'impression<sup>18</sup> cu la rencontre d'une ponctuation forte. Pour les textes de poésie, j'ai adopté présentation vers par ven qui permet au lecteur d'avoir immédiatement connaissance de la métrique et de la place du mot dans le vers. La forme-clef est an majuscules afin d'être repérée plus facilement. Lorsque cette forme est la première ou la deuxième du vers, je donne également le vers précédent; lorsqu'elle est la pénultième ou la dernière, je donnele vers suivant, cela toujours dans les limites de la rencontre d'une ponctuation forte.

#### 4. La documentation complémentaire

Grâce au programme d'analyse automatique de C.I.P.L. de Liège, nous disposons dais notre fichier

#### 242 FLEURY

de départ d'informations concernant les catégories grammaticales, les genres, les cas, les voix, les modes, les temps... de chaque mot. Cela me permet d'éditer, à la suite de la concordance, plusieurs tableaux grammaticaux donnant la répartition des lemmes et des occurrences entre chaque catégorè grammaticale, et, à l'intérieur des catégories, entre les sous-catégories. Ces tableaux sort accompagnés de calculs de pourcentages.

 $S^{\prime\prime}$  is the Water  $\mathcal{S}^{\prime\prime}$ 

La lemmatisation et l'enregistrement des signes diacritiques me permettent aussi de fournir des listes de fréquence pertinentes, éliminant par exemple du comptage les formes rejetées par l'éditeur (présentées cependant pour information à l'intérieur de la concordance avec un astérisque), distinguant le comptage des formes propres à l'auteur et celui des formes propres aux citations éventuellement. J'ai également écrit un programme pour comparer des listes de fréquence d'oeuvres ou d'auteurs différents et isoler ainsi des vocabulaires particuliers.

En marge de la documentation lexicographique et grammaticale, je me suis attaché aussi à informatiser la documentation bibliographique concernant chaque auteur traité. J'utilise à cet effet depuis 1984 le logiciel documentaire TEXTO19 qui offre toutes les facilités de création, de mises à jour, d'interrogation et d'impression. Pour Perse et Vitruve, nous avons imprimé ces bibliographies au début de la concordance, mais elles continuent d'être mises à jour.

#### **III. L'Impression Laser**

En impression classique (à impact), l'auteur d'un ouvrage volumineux se trouve toujours devant un dilemme: il faut choisir entre la rapidité (donc l'économie) et la qualité.<sup>20</sup>

Pour la troisième de nos concordances, celle de Cyprien, j'ai utilisé la technique de l'impression au laser, qui, à mon avis, est en train de modifier actuellement de façon très sensible les perspectives de publication des travaux informatisés, en conciliant la rapidité des imprimantes classiques les plus performantes avec une qualité comparable à celle de l'impression traditionnelle.

Le principe de cette technique est le suivant: un faisceau laser se déplaçant dans les deux dimensions de la page21 est activé ou désactivé tous les 1/300 inch sur le matériel utilisé au C.I.R.C.E. (XE-ROX 9700). A chaque activation correspond un point noir sur la page. La capacité totale d'une page, exprinée en points, est **théoriquement** de 2478 x 3507 points. En termes de résolution on peut parler de  $300 \times 300 = 90.000$  points par inch,<sup>2</sup> ce qui donneune excellente qualié graphique. En fonctionnerrent standard (ligre à ligne), l'imprimante laser du C.I.R.C.E. a un débit nominal d'une page jar seconde, quel qie soit le taux de remplissagede cette page.

Le premie: avantage de cette technique est donc l'association de la qualité et delà rapidité. Pour avoir un apertu de la qualité obtenue, on consultera en Annexe une page de la concordance du Quod *Idola*, une oeuvre contestée de Cyprien, que nous avons éditéeà la suite de la concordance générale de ses traités. Cette concordance générale comporte près de 80.000 occurrences; à raison de 83 lignes par page, elle occupe 1.118 pages et il a fallu à peine 19 minutes pour l'imprimer (soit plus de 4.800 lignesè la minute).

Le deuxième avantage, et non le moindre, est l'entière liberté laissée à l'auteur de choisir la forme et la taille des caractères, leur espacement ainsi que celui des lignes, la dimension des marges, l'orientationde la page, etc. Les perspectives ouvertes par ce type d'impression sont donc les mêmes que celles de l'imprimer e classique. L'auteur peut mêanger divers types de caractères: romains et italiques par exemple, utiliser le gras et le souligné, imprimer les caractères grecs.. ., tout cela sans rien changer à la vitesse de l'impression.

A ce matériel de pointe est associé, au C.I.R.C.E., un système de traitement de texte, qui permet de rédiger introductions, en-têtes, notes, tables des matières et de les imprimer au laser avec les possibilités définies ci-dessus.

Pour peu que l'on veuille s'en donner la peine, il parai t donc possible aujourd'hui d'imprimer avec les moyens **informatiques** des concordances de qualité, au nême titre que celles produites "artisanalement," mais avec un gain de temps très appréciable et une grande sûreté Certes le contexte est découpé moins "intelligemment" par lamachiné que par le philologue et le recours au texte s'avère parfois nécessaire, comme il s'avère aussi nécessaire (un peu moins souveat il est vrai) dans les concordances "manuelles.'' Mail là nous rejoignons le débat concordance-index: la concordance est sûrement un instrument plus perfectionné,

cependant elle occupe un volume environ trois fois plus important22 que celui d'un index. Le choix de l'outil dépend finalement des objectifs de l'utilisateur; l'idéal étant de pouvoir disposer des deux pour chaque auteur. Néan moins, pour les deux types de travaux, il faut avoir les mêmes exigences de qualité pour un travail produit par les moyens informatiques que pour un livre classique. J'ai essayé de montrer que les techniques actuelles le permettent et si les précurseurs avaient quelques excuses dans ce domaine, on ne devrait plus pouvoir reconnaî tre aujourd'hui, en l'ouvrant en son milieu, un livre sorti des "presses de l'ordinateur."

#### **NOTES**

1. Dans le cadre du Centre d'Etudes et de Recherches pour l'Anti-quité (anciennement C.E.R, de Langues Anciennes) de l'Université de Caen, un groupe de travail, dirigé par Louis Callebat, Professeur de Latin, s'applique depuis 1975, en collaboration avec le L.A.S.L.A. de Liège (cf. note infra), au traitement automatique des textes an-

ciens. Les travaux entrepris tendent vers ur. double objectif: 1. Contribuer à fournir (pour les recherches lexicales, gram-maticales, stylistiques) des instruments utiles d'analyse et d'interprétation: concordances, vocabulaires sélectifs, relevés grammaticaux, analyse des énoncés.

11. Constituer et exploiter une documentation spécialisée touchant un domaine particulier: celui des langages scientifiques et techniques latins.

Les oeuvres de Perse, Vitruve, Apulée *(Apologie, Floridcs),* Cyprien *(Traités),* Tertullien *(De Pallia),* Lactance, Dudon de St. Quentin, Guillaume de Jumièges, Guillaume de Poitiers sont actuellement en mémoire au C.E.R.L.A.

Trois concordances ont été éditées:<br>—P. Bout, L. Callebat, Ph. Fleury, M. Zuinghedau, *Konkordanz zu*<br>*den Satiren des Persius Flaccus*, Hildesheim/New York, Olms, 1978. —id., *Vitruve, De Architectura. Concordance,* Hildesheim/Zürich/<br>New York, Olms/Weidmann, 1984.<br>—P. Bouet, Ph. Fleury, A. Goulon, M. Zuinghedau (avec la collabo-<br>ration de P. Dufraigne), *Cyprien. Traités. Concordance*, i

2. On ne saurait trop insister sur le rôle de promotion joué par le Laboratoire d'Analyse statistique des Langues anciennes de Liège, au début des années 60, dans le domaine de l'étude des langues anciennes par ordinateurs. Sur l'histoire du LA.S.L.A., ses objectifs,<br>ses méthodes, voir par exemple E. Evrard *Le L.A.S.L.A*.: "RELO"<br>1970, 4, p.1-16. C'est dans ce laboratoire, devenu depuis 1983 le<br>C.I.P.L. (Centre Infor suis initié en 1973 à l'application des méthodes informatiques au latin, et son actuel directeur, Joseph Denooz, a guidé avec beaucoup de bienveillance et de compétence mes premiers pas dans le domaine de la programmation en PLI. Je tiens ici à l'en remercier. 3. Cf. P. Grimai, *Index et Concordances:* "REL" XLIV, 1966,

p.108-116. 4. *L. Annaei Senecae Opcrum Moralium Concordantia,* P. Grimai cura édita, Publications de la Faculté des Lettres et Sciences Hu-maines de Paris. Série "Textes et documents" VIII, Paris, P.U.F.,

fasc.l *(Ad Marciam. De consolatione.)* para en 1965. 5. Y. *IsOmmto (Concorda ntiae in Q. AureliiSymmachi Opéra,* Hildesheim/New York. OlmsAVeidmann, 1983, p.V.) oppose à tort concordances non lemmatisées et indices lemmatisés. En réalité, on peut très bien avoir des concordances lemmatisées et des indices non lemmatisés. La question de la lemmatisation est indépendante, à mon avis, du choix entre index et concordance (cf. inf ra). Mais son ouvrage est un exemple intéressant d'association des techniques informatiques avec un travail de finition classique permettant d'obtenir un outil remarquable au point de vue de la forme et du contenu. 6. D.W. Packard, *A Concordance lo Livy,* Cambridge (Mass.), Har-

vard Un. Pr., 1968 (4 vd.). A chaque mot de textecorrespond une ligne complète dans la concordance (une vingtime de mots en moyenne). Les formes i e sont pas lemmatisées  $\epsilon$  les groupes de formes identiques ne soit pas isolés les uns des aures. Il n'y a donc pas de comptage de fréquence. L'absence de len<del>matisation</del> est<br>justifiée par D.W. Pack;rd dans son introduction,ia<del>r l'important</del>e ntervention humaine qu<br>
l'oeuvre complète de Tite<br>
mots et il a certainement é de disposer rapidementd'une concordance non lenmatisée que de<br>devoir attendre des dizines d'annes un travail lenmatisé. Il faut reconnaî tre aussi que dep<br>bien inférieure ont été pu<br>*cordantia in Publium F1*p par exemple allie contexte insuffisant, présentatic et typographie médiocres. 'elle aurait demandée, e qui est exact:<br>e. Live représente tout d<sub>'</sub> même 505.000<br>été plus utile aux spécials<del>tes</del> de Tite Live puis, des travaux non lemnatisés de qualité<br>blièes: la concordance d<sub>'</sub>J. Klecka (*Con-pinium Statium*, Hildeshim, Olms, 1983)

7. Conformément aux conventions de l'édition franzise et de beaucoup d'éditions internationales, nous respectons limajuscule pour<br>la première lettre des nots commençant une phrse. Ce détail est absent de beaucoup de tavaux informatisés. Un traail imprimé uni-<br>quement en majuscule comme celui d'E. Siedchlag, *Martial-<br><i>Konkordanz*, Hildeshdm. Olms, 1979, est trè désagréable à consulter.

8. Un Zenith 100 et unZenith 150 compatible IEI PC.

9. MINI 6/43 BULL.

10. Un NAS9080 bprocesseur et un AIDAHL470/V7.<br>(C.I.R.C.E. = Centre Intel Régional de Calciel Elecronique.)

11. Certes ce terminal, istribué par les Postes et l'élécommunications Françaises, offre in clavier et un écran peu cnfortables, mais<br>des améliorations sontpromises pour l'avenir. L'<del>àsence de</del> traitement direct des caracteres accentués, qui est aduissible pour les matériels conçus aux ISA, est tout de même unveu surprenante pour un matériel et unsystème de conception frnçaise.

12. Cf. R. Busa, Concordantiae Senecae, Hildeshim, Olms, 1975 (2vol.).

i<mark>nes</mark> un courant de p<del>.i.s</del><br>ons d'objectivité. Je i<del>s r</del><br>i est développé ailleus ( contenteral simplement de souligner<br>ple "RELO" *passim*); <u>e</u> me contenterai simplement de souligner<br>trois points: e <mark>refus</mark>ant la<br>p**rendra**i pas<br>i**r par e**xem-13. Il existe dans nos d<mark>i</mark><br>lemmatisation pour dei<br>ici l'ensemble de ce déla

il est vrai que la lemmatisation introduit une: ertaine dose de e pour quel-<br>adjectifs en<br>qu'un autre jectivité ne<br>ence et n'est-<br>re *l*'ouvrage subjectivité par les chox que l'auteur est amené : fa<br>ques regroupements (as par exemple des particie<br>\*to qu'un philologue ratachera à un lemme d'adj<del>eti</del> rattachera au lemme du verbe. . .). Mais la sub<br>commence-t-elle pas dè le choix d'une édition de éfér<br>ce pas au fond la naturede tout travail de recherch d'é d'un auteur ou d'un groupe d'auteurs?

a www.wiw.vi. a un goulou de ceux qui disat que, pour une<br>—par contre, je partag; l'opinion de ceux qui disat que, pour une<br>oeuvre volumineuse, il vaut mieux disposer rapiement d'un travail non lemmatisé qued'attendre des années le reultat d'une lemmatisation. Ceci étant je ne pense pas que l'on <del>µisse consi</del>dérer<br>un index ou une concorlance non lemmatisé comme une fin en soi, mais comme une étape vers un travail plus élabré.

-l'idéal serait que les ravaux non lemmatisés seent simplement enregistrés sur support magnétiques et consultales par tout cher-<br>cheur qui en ferait la dranade. Cette idée de barques de données<br>consultables ''à la cart-l' a été exprimée il y a déi longtemps, par<br>E. Evrard notamment qu 1983, p.225).

14. Cf. J. Denooz, *Recierches sur le traitement adomatique de la*<br>langue latine: "RELO" 1973, 1.

15. Notre base de réfé ence en matière de graphe d<del>es lemm</del>es est 1: Oxford *Latin Dictimary*, fasc.1-8, Oxford, <u>Carendon</u> Press,<br>1968-82. Les lemmesnon cités dans ce dictionaire sont choisis, dans tous les cas possibles, en reférence au *Theowrus Linguac Latinae.*

16. Lors de la saisie dut<del>exte, des</del> codes sont enrej<del>strés</del> qui permettent de repérer: les fins de chapitre, de paragraple, de ligné etc. Le<br>programme lui-même st paramétré pour tenir compte des préfaces, des lignes ou des paragraphes qui ne commence pas au numéro 1, etc.

17. Admettons par exemple que le mot vedette oit le premier du<br>vers et qu'il soit suivi d'une ponctuation forte le seul contexte

**-\*^\*^^jV***<sup>a</sup>*

>

intéressant sera le vers précédent. Cf. Virg. Aen.2,13:<br>Incipiam. Fracti bello fatisque repulsi<br>Seul le contexte de 2,12 est utile pour interpréter incipiam:<br>Quamquam animus meminisse horra luctuque refugit,

Le Terminical university in the same strength and the global de l'ouvrage, mais aussi pour des raisons de volume global de l'ouvrage, mais aussi pour des questions de clarté.<br>Il est à noter que ce principe n'est pas propre Tych are terminen, rindeshiem by ton any, that is programme PLI de constitution<br>de la ligne est paramétrée dans le programme PLI de constitution<br>de la concordance et elle peut être fixée selon le format choisi. Pour<br>la con représente en moyenne une quinzaine de nots.

19. Le logiciel TEXTO est le fruit de la collaboration d'une équipe Le recherche de CHEMDATA (Lyon) avec le laboratoire du G.I.S.<br>(Groupement d'Intérêt Scientifique) de la Maison de l'Orient  $(C.N.R.S.)$  à Lyon.

20. Il est vrai que des rogrès ont été réalisés por l'impression rapide classique: nos cocordances de Perse et de l'itruve ont été sorpiae classique: nos cocordances de Perse et de l'itruve ont été sorties (en double impresion) sur les imprimantes apides du LASLA<br>et elles offrent, je crés, une typographie acceptable. Cependant,<br>en poussant le souci e la

21. La page standard<br>rillisée au C.I.R.C.E. a le format A4: 21 x 29,7 cm (8,26 x 11,69 in<br>cles).

22. L'index comportée même nombre de lignesthéoriques qu'une concordance (une por chaque forme, plus une pur chaque lemme dans le cas de travurt lemmatisés), mais des peuvent être présentées sur trois olonnes.

244

#### DU TEXTE LATIN À LA CONCORDANCE IMPRIMÈE

### **ANNEXE**

 $\sim$   $^{-1}$ 

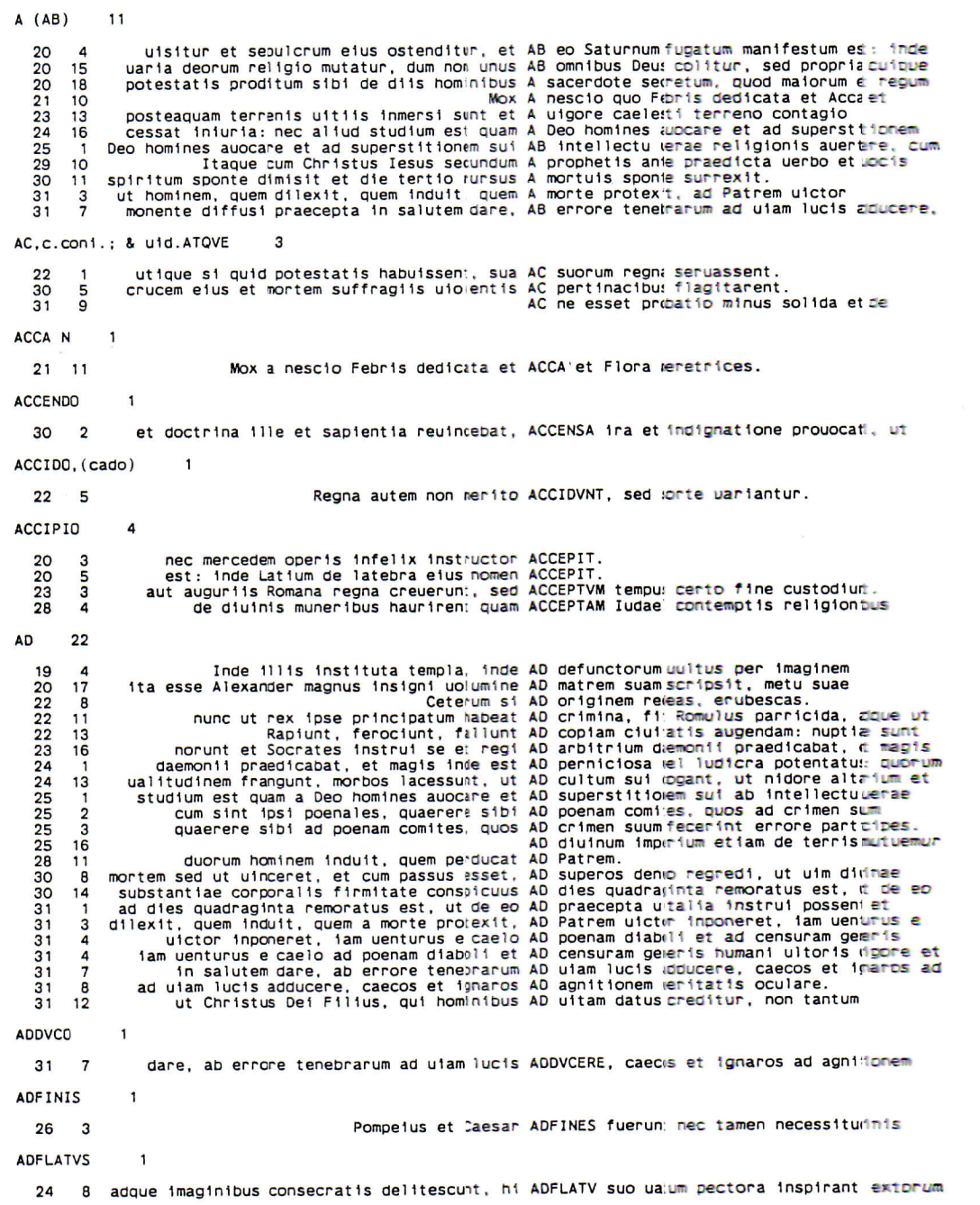

 $\frac{1}{2}$